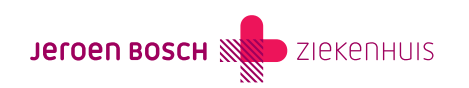

## Hoe gebruik ik DigiD?

Om toegang te krijgen tot uw medische gegevens, logt u in met DigiD. Het is belangrijk dat uw DigiD-account is uitgebreid met een extra controle. Dit kan met de DigiD-app, met de DigiD sms-code of met uw Nederlandse identiteitskaart of rijbewijs.

DigiD staat voor 'digitale identiteit'. Met uw DigiD kunt u veilig inloggen op websites van de overheid. U gebruikt uw DigiD-account soms ook voor zaken die te maken hebben met zorg. Bijvoorbeeld wanneer u wilt inloggen in MijnJBZ.

Voor meer informatie hierover klikt u op de webpagina van DigiD (<https://www.digid.nl/>).

Let op! Log altijd uit na uw bezoek aan MijnJBZ.

Volg deze stappen om uit te loggen:

- 1. Klik rechtsboven in MijnJBZ op het pijltje dat naar beneden wijst
- 2. Er verschijnt een menu
- 3. Klik in het menu op 'Uitloggen'
- 4. U bent nu uitgelogd

Code MIJ-003